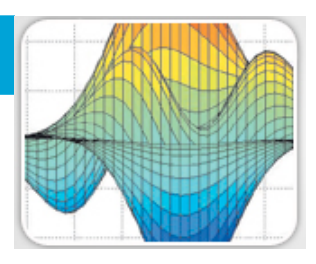

**Tuesdays and Thursday's, 1:00 to 2:30 PM in 100 Powell-Booth. The goal of this one term class is to introduce biology and chemistry graduate students to MatLab and its applications in biology and biochemistry.**

## **Instructors:**

Mary B. Kennedy Davis Professor of Biology Email: [kennedym@its.caltech.edu](mailto:kennedym@its.caltech.edu)

Ciro Donalek (Ph.D. in Applied Math and Computational Sciences) Postdoctoral Fellow in Astronomy Email: [donalek@astro.caltech.edu](mailto:donalek@astro.caltech.edu)

Alexandre Cunha (Ph.D. in Computional Science and Engineering) Staff of Moore Cell Center (CACR) Email: [cunha@cacr.caltech.edu](mailto:cunha@cacr.caltech.edu)

Sean Upchurch (B.S. in Chemistry, M.S. in Biological Sciences) Staff , Wold lab, bioinformatics and scientific programming Email: sau@caltech.edu

Santiago Lombeyda (M.S. in Computer Science) Staff of CACR (Specialist in Data Visualization) Email: [slombey@cacr.caltech.edu](mailto:slombey@cacr.caltech.edu)

T.A. Timothy Miles, Graduate student in Biology Email: [tmiles@caltech.edu](mailto:tmiles@caltech.edu)

## **Required Text:**

Getting Started with MatLab A quick introduction for scientists and engineers (2010, updated for version 7.8 release 2009a) by Rudra Pratap, Oxford University Press. The book will be available through the Caltech web bookstore.

## **Required Software:**

Caltech has a large number of site licenses for MatLab. These licenses work only when you are connected to a Caltech URL. Before the first class, please visit the Caltech Online Software Center: <http://elms05.e-academy.com/caltech/>to download a copy of the latest release of MatLab onto your laptop computer. The software uses a network based licensing method that permits its use on campus. **BRING YOUR LAPTOPS TO EACH CLASS.**

## **General Plan:**

About 30-60 minutes of each class will be devoted to lecture/demonstrations. The remaining time will be used by the students to work through problem sets and exercises on their own. There will be two or three instructors available during the entire class to answer questions and help.

Over the first 3 weeks, Dr. Kennedy will lead the students through several of the introductory tutorials in the required Textbook. Then, Dr. Donalek will provide more in-depth training on several of the

central aspects of MatLab that were introduced in the tutorials. Dr. Cunha will introduce the Image Analysis Toolbox and its applications in biological research. Mr. Upchurch will cover best practices for scientific programming. Finally, Mr. Lombeyda will introduce programs and methods for visualization of biological and biochemical data that can be used in conjunction with MatLab.

**Approximate Schedule (We will be flexible with the schedule.):**

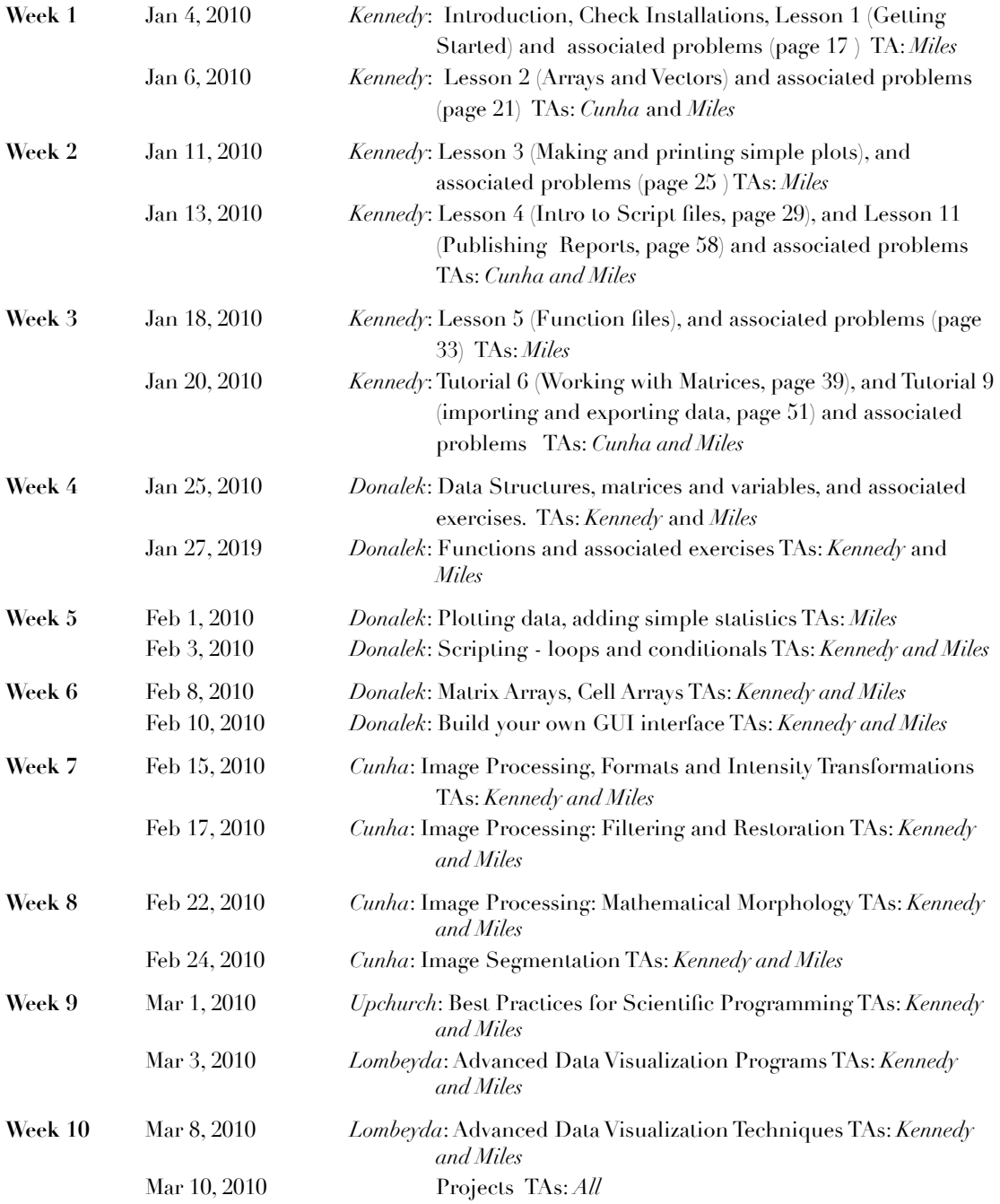